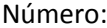

### **LEIC/LERC – 2011/12, 1º Teste de Sistemas Distribuídos, 13 de Abril de 2012**

Responda no enunciado, apenas no espaço fornecido. Identifique todas as folhas. Duração: 1h30m

**Grupo I [4,0 v]**

#### 1) Considere o seguinte código de uma aplicação cliente‐servidor programado em Sun RPC. shop xdr.c #include "calc.h"  $shop.x$ bool t enum itemType { xdr\_itemType(XDR \*xdrs, itemType \*objp)  $\text{BOOK} = 0$ .  $/\ast$  Book ID  $^*/$  $\it{/*}$  Bag ID  $\it{*/}$  $BAG = 1$ , if (!xdr\_enum(xdrs, (enum\_t \*)objp)) return (FALSE); /\* Pencil ID  $*/$  $PENCIL = 2$ return (TRUF): ₹. bool t struct shop\_item { long itemID; xdr\_shop\_item(XDR \*xdrs, shop\_item \*objp) itemType item; double price; if (!xdr\_long(xdrs, &objp->value)) return (FALSE);  $\}$ if (!xdr\_itemType(xdrs, &objp->error)) return (FALSE); rpcgen-C if (!xdr\_double(xdrs, &objp->value)) return (FALSE); public class shop\_cart { return (TRUE); double totalPrice: long numberItems;  $\cdot$  $\mathcal{E}$ bool\_t xdr\_shop\_cart(XDR \*xdrs, shop\_cart \*objp) interface SHOP PROG {  $\{$ shop\_cart addcart(shop\_item) = 0; if (!xdr\_double(xdrs, &objp->value)) return (FALSE); shop cart subcart(shop item) = 2; shop\_cart subcart(shop\_item)<br>shop\_item getitem(long) = 3;<br>} = 9999; if (!xdr\_long(xdrs, &objp->value)) return (FALSE); return (TRUE);

a) [0,3 v] Analise a IDL da figura para a interface de um serviço de loja. A IDL está construída de forma correta (selecione com uma cruz)? SIM NÃO

- b) [0,5 v] Considere o ficheiro *shop\_xdr.c* da figura, e selecione com uma cruz a resposta CORRECTA (resposta errada desconta 20% da cotação desta questão):
	- *rpcgen* <sup>é</sup> um compilador <sup>C</sup> que gera um programa executável <sup>a</sup> partir do código fonte em C.
	- <sup>o</sup> documento define funções de conversão para cada tipo definido no IDL
	- são efectuadas chamadas <sup>a</sup> funções de conversão de tipos base, como por exemplo <sup>a</sup> função *xdr\_itemType*, oferecidas na biblioteca run‐time do SUN RPC
	- <sup>o</sup> compilador C, tanto do cliente como do servidor, irá processar ambos os ficheiros *shop\_xdr.c* <sup>e</sup> *shop.x*
	- $\Box$  Nenhuma das anteriores

Justifique de forma sucinta.

2) Considere o código incompleto de um cliente SUN‐RPC correspondente ao IDL da figura anterior:

```
void main (int argc, char *argv[]){ 
 CLIENT \sum_{i=1}^{n} int a, *result;
  char* server;
   if (argc < 2) {
      fprintf(stderr, "Modo de Utilização: %s máquina do
       servidor\n", argv[0]);
     exit(1); }
  server = argv[1]; cl = clnt_create(server, _________, SHOP_VERS, "tcp");
  if(cl == NULL) {
      clnt_pcreateerror(server);
     exit(1); }
   ...
  shop_item sItem= getitem(10110,___);
}
```
a) [0,5 v] Complete o código preenchendo os espaços indicados na figura.

b) [0,5 v] *clnt\_create* retorna uma estrutura. Descreva o seu conteúdo e a sua utilidade.

c) [0,7 v] Assuma agora que se pretende que o cliente envie alternadamente o pedido *getitem* para dois servidores. Reescreva o programa no espaço em baixo.

- 3) Relativamente à execução distribuída de uma chamada remota:
	- a) [0,5 v] Considere a seguinte semântica de execução: O run time do RPC do lado Cliente envia cada pedido apenas uma vez para o socket TCP e bloqueia‐se à espera da resposta. Se o socket for fechado antes da

resposta chegar, o RPC retorna erro à aplicação. Assuma que todas as falhas de comunicação são toleradas pelo socket TCP. Esta semântica é exactamente‐uma‐vez? Justifique.

b) [0,5 v] O procedimento remoto ADDCART se invocado n vezes com o mesmo item adiciona‐o o mesmo número de vezes ao carrinho de compras. Poderia usar uma semântica de envio pelo‐menos‐uma‐vez? Justifique sucintamente.

c) [0,5 v] Considere agora a implementação do procedimento remoto GETITEM: Shop item getitem(long item){ return itemArray[item]; }

Poderia usar uma semântica de envio pelo‐menos‐uma‐vez? Justifique sucintamente.

### **Grupo II [6,0 v]**

Considere as seguintes declarações de interfaces em Java:

```
1 public interface Event extends Remote {<br>2 void setVenue(String venue) throws Remote
 2 void setVenue(String venue) throws RemoteException;<br>3 EventObject getAllInfo() throws RemoteException;
I
        EventObject getAllInfo() throws RemoteException;
 4 } 
 5 public interface EventList extends Serializable{ // herda de Serializable mas não de Remote<br>6 Rivent getFirstEvent(); // retorna o Event mais antigo da lista de Event
 6 Event getFirstEvent(); // retorna o Event mais antigo da lista de Event<br>7 void addEvent(String eventName); // adiciona Event cujo nome está regis
           7 void addEvent(String eventName); // adiciona Event cujo nome está registado 
                                                       // como EventName ao vetor de Event 
 8 void addNewEvent(Event e); // adiciona Event ao vetor de Event<br>9 vector allEvents(); // returna vetor de todos os Event
           Vector allEvents(); // returna vetor de todos os Event
 10 } 
 11 public interface EventManager extends Remote { 
 12 Event getFirstEvent() throws RemoteException; // retorna primeiro Event que foi inserido na 
  // lista invocando getFirstEvent de EventList 
                                                   // adiciona um Event ao vector de events no objeto EventList
 14 EventList getEvents() throws RemoteException; // retorna EventList associado a EventManager<br>15 int getVersion() throws RemoteException;
           int getVersion() throws RemoteException;
 16 }
```
1) Considere a seguinte figura, onde:

‐ uma seta entre máquinas diferentes (de um objeto A numa máquina para um objeto B noutra maquina) significa que o objeto A detém uma referência remota para o objeto B;

‐ uma seta entre objetos na mesma máquina (de um objeto A para um objeto B) representa que o objeto A detém uma referência local para o objeto B.

A figura representa uma situação num dado instante de tempo, que vamos considerar o instante inicial.

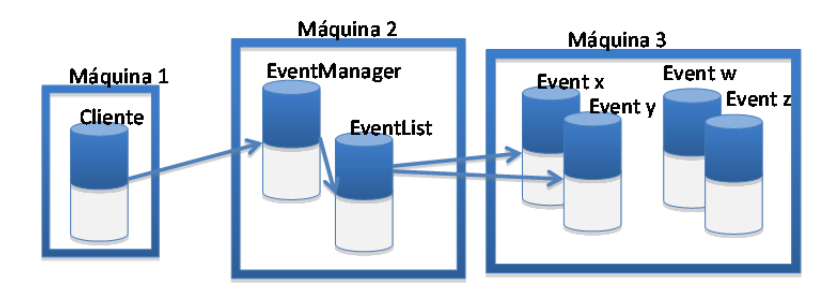

a) [0,5 v] Com base nas interfaces Java descritas e neste estado inicial dado pela figura, o cliente efetua diversas invocações usando estas interfaces, levando o sistema a um novo estado. Indique, assinalando com um círculo, qual (ou quais) das seguintes figuras (I., II. ou III.) representam um novo estado impossível para o sistema.

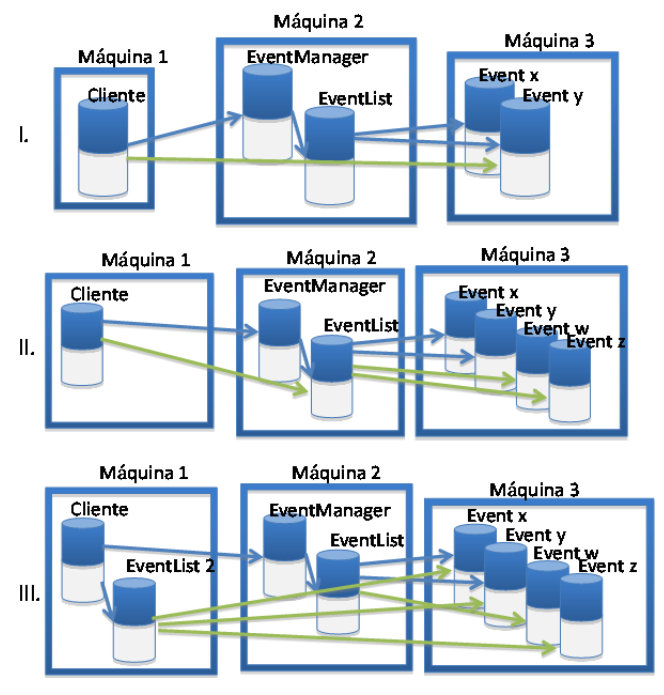

- b) [0,8 v] Para cada uma das alíneas anteriores:
	- Para as que **não assinalou**, indique porque constitui um estado admissível, indicando como poderiam ter sido obtidas em cada máquina as referências remotas ou locais indicadas.
	- Para cada uma das que **assinalou**, indique porque constitui um estado impossível. Justifique as suas respostas.

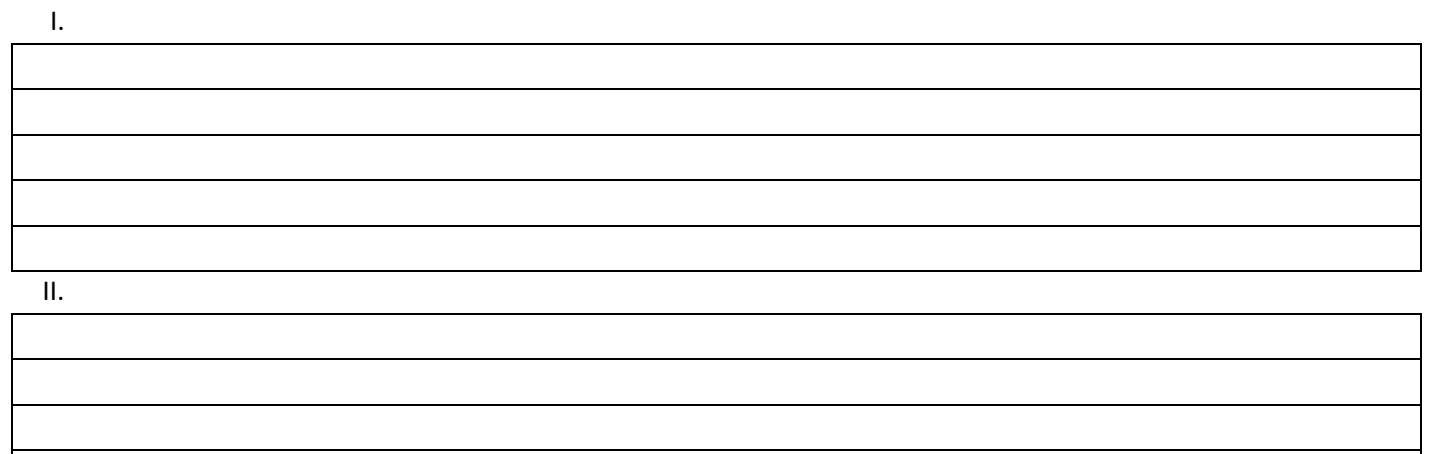

III.

2) Na linha 14 do extrato de código apresentado anteriormente, define‐se:

EventList getEvents() throws RemoteException;

Considere que, no cliente, existe uma referência remota chamada *eventManager* para uma instância remota de EventManager. Suponha que antes da invocação a getEvents() já haviam sido criadas instâncias de Event na máquina 3 e adicionadas 2 referências destas à eventList na máquina 2

Assuma também que o cliente invoca:

EventList eventList2=eventManager.getEvents();

a) [0,5 v] eventList2 é retornado por referência ou por valor? Justifique a sua resposta.

b) i. [0,6 v] Que objetos deverão ser criados no lado do cliente após a invocação? Justifique.

ii. [0,4 v] Quantos? Justifique.

c) [0,5 v] Por que razão o método getEvents() lança a excepção indicada? Justifique.

d) O protocolo de recolha automática de memória (*garbage collection*) usado pelo Java RMI é do tipo de contagem de referências.

i. [0,5 v] O que terá de fazer a máquina virtual que executa o RMI do lado do cliente na sequência desta invocação em relação ao protocolo de garbage collection?

ii. [0,5 v] Quando esses objetos forem eliminados o que terá de fazer o cliente em relação ao protocolo de garbage collection?

3) Considere que após a invocação a getEvents da questão anterior, o cliente executa o seguinte código:

- 1 ‐ eventList2.getFirstEvent().setVenue("Lisboa");
- 2 ‐ eventManager.getFirstEvent().setVenue("Rio de Janeiro");
- 3 ‐ eventList2.addEvent("SuperRock");
- b) [0,6 v] Considere agora o passo 3 da execução. A alteração produzida reflete‐se na lista de eventos da máquina 2? Justifique.
- c) [0,5 v] Na linha 7 do extrato de código: void addEvent(String eventName); Diga a partir do conhecimento do nome da instância remota (eventName) e do endereço DNS do host onde esta está instanciada, qual o serviço que a implementação deste método poderá usar para obter uma referência remota registada nesse serviço. Justifique sucintamente.

# **Grupo III [5,5 v]**

- 1) Os Web Services são uma evolução dos protocolos de RPC, RMI e Web Services, com diversos requisitos comuns, por vezes implementados com soluções tecnológicas diferentes.
	- a) [0,5 v] Tratamento de heterogeneidade entre nós: identifique as características de cada protocolo, indicando "sim" ou "não" em cada coluna).

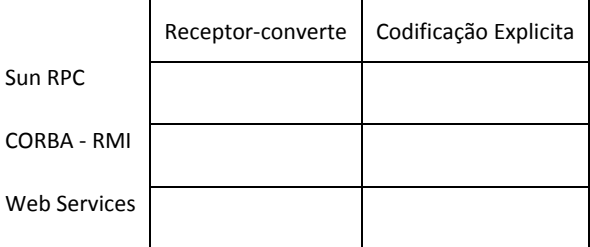

#### b) [0,5 v] Justifique as escolhas no caso dos Web Services.

c) [0,5 v] Semântica da execução de procedimento. Selecione a que cada protocolo de RPC disponibiliza.

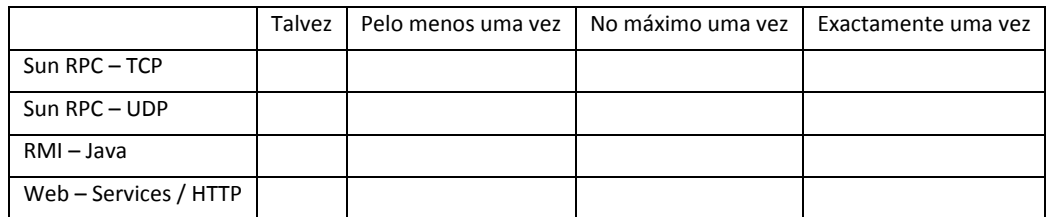

d) [0,5 v] Justifique a escolha no caso dos web services.

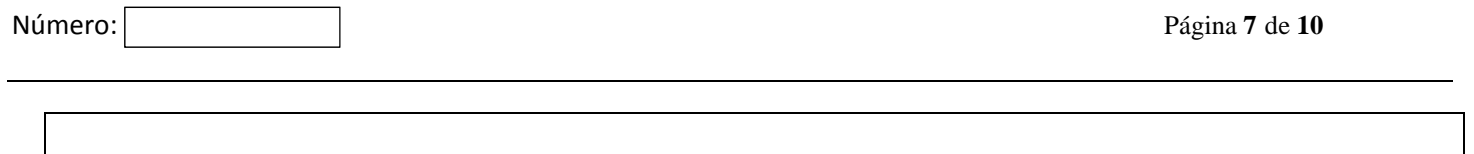

```
e) [0,5 v] Desempenho. Classificar com 1 (mais rápido) a 4 (menos rápido):
```
Sun RPC – UDP | | Web – Services | | RMI – Java | | S

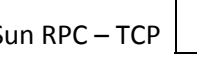

2) Considere que pretende selecionar uma tecnologia para um projeto com as seguintes características: "A empresa XYZ quer disponibilizar eletronicamente aos seus atuais e futuros clientes vários dos seus procedimentos *de encomenda. A empresa tem uma infraestrutura de IT segura protegida por uma firewall."*

a) [0,5 v] Que tecnologia de invocação remota escolheria para permitir a invocação distribuída dos serviços?

b) [0,5 v] Indique duas razões fundamentais para justificar a sua resposta.

### 3) Considere o seguinte documento WSDL:

### <?xml version="1.0"?>

```
<definitions name="StockQuote"
targetNamespace="http://example.com/stockquote.wsdl"
                xmlns:tns="http://example.com/stockquote.wsdl"
                xmlns:xsd="http://www.w3.org/2000/10/XMLSchema"
                xmlns:xsd1="http://example.com/stockquote/schema"
                xmlns:soap="http://schemas.xmlsoap.org/wsdl/soap/"
                xmlns:soapenc="http://schemas.xmlsoap.org/soap/encoding/"
                xmlns="http://schemas.xmlsoap.org/wsdl/">
      <types>
           <schema targetNamespace="http://example.com/stockquote/schema"
                      xmlns="http://www.w3.org/2000/10/XMLSchema">
                 <complexType name="TimePeriod">
                       <all>
                             <element name="startTime" type="xsd:timeInstant"/>
                             <element name="endTime" type="xsd:timeInstant"/>
                       </all>
                  </complexType>
                 <complexType name="ArrayOfFloat">
                       <complexContent>
                             <restriction base="soapenc:Array">
                                    <attribute ref="soapenc:arrayType" wsdl:arrayType="xsd:float[]"/>
                             </restriction>
                       </complexContent>
                  </complexType>
           </schema>
  </types>
      <message name="GetTradePricesInput">
             <part name="tickerSymbol" element="xsd:string"/>
             <part name="timePeriod" element="xsd1:TimePeriod"/>
      </message>
      <message name="GetTradePricesOutput">
             <part name="result" type="xsd1:ArrayOfFloat"/>
             <part name="frequency" type="xsd:float"/>
      </message>
      <portType name="StockQuotePortType">
```
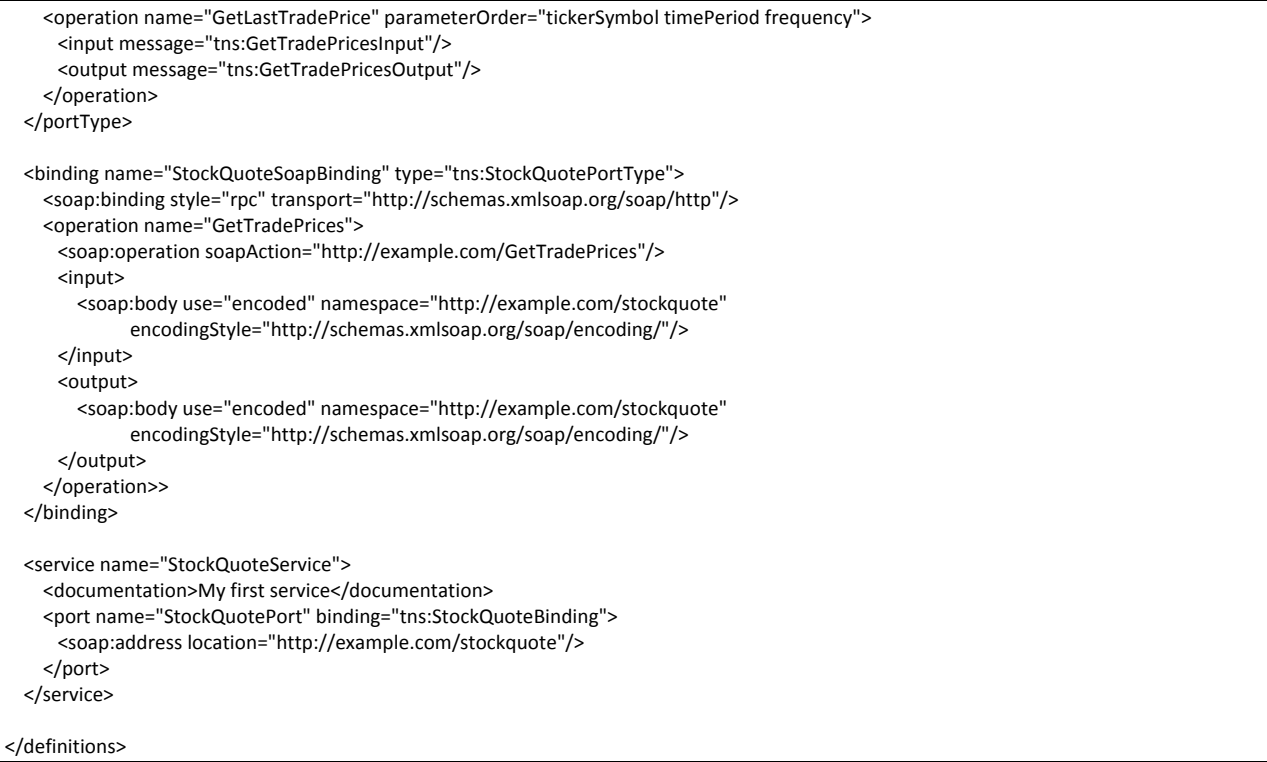

#### a) [0,5 v] Em termos de tecnologia XML, a que corresponde a secção types. Que vantagens daí advêm para o desenvolvimento dos Web Services?

b) [0,5 v] Escreva em Java a assinatura do método correspondente a este serviço.

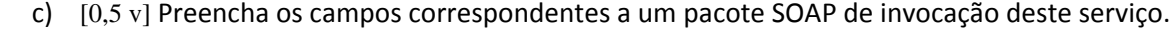

POST \_\_\_\_\_\_\_\_\_\_\_\_\_\_\_\_\_\_\_\_ Host:  $\overline{\phantom{a}}$ Content-Type: text/xml; charset="utf-8" Content-Length: 322 SOAPAction: "\_\_\_\_\_\_\_\_\_\_\_\_\_\_\_\_\_\_\_\_\_" <soapenv:Envelope xmlns:soapenv="http://schemas.xmlsoap.org/soap/envelope/" xmlns:xsd="http://www.w3.org/2001/XMLSchema" xmlns:ns1="\_\_\_\_\_\_\_\_\_\_\_\_\_\_\_\_"> <soapenv:Body> <ns1:**\_\_\_\_\_\_\_\_\_\_\_\_\_\_\_\_\_\_\_\_\_\_\_\_**>

 $\frac{2}{100}$  > </soapenv:Body> </soapenv:Envelope>

> d) [0,5 v] Suponha que o símbolo da ação (tickersymbol) cuja cotação é pedida é inexistente o que corresponde a uma exceção. Indique o que acrescentaria ao documento WSDL de acordo com a resposta anterior.

## **Grupo IV [4,5 v]**

1)  $[0,75 \text{ v}]$  As faltas nos sistemas informáticos podem ter várias características, preencha a tabela seguinte colocando para cada uma o atributo ou atributos que se lhe aplicam.

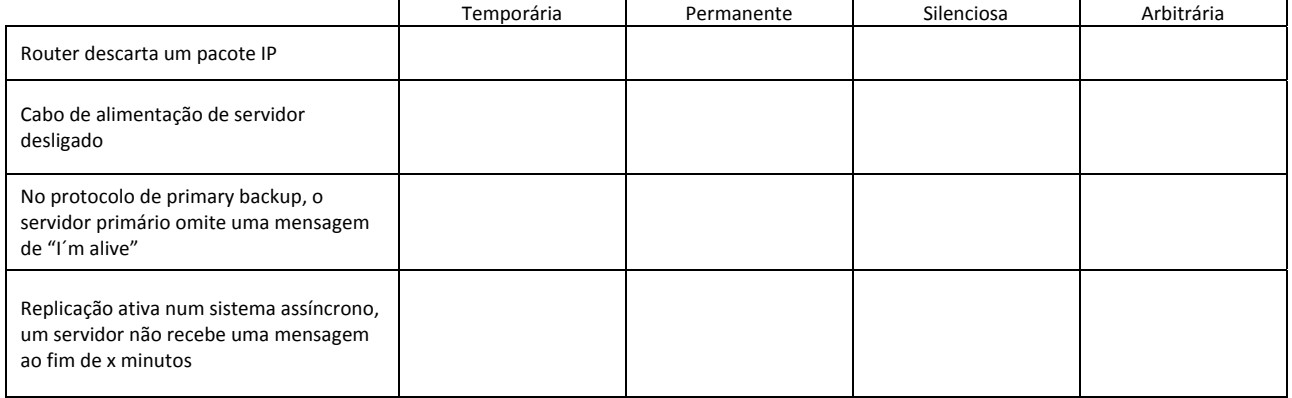

2) Considere o protocolo de replicação passiva de primary‐backup explicado nas aulas teóricas e ilustrado pela figura seguinte:

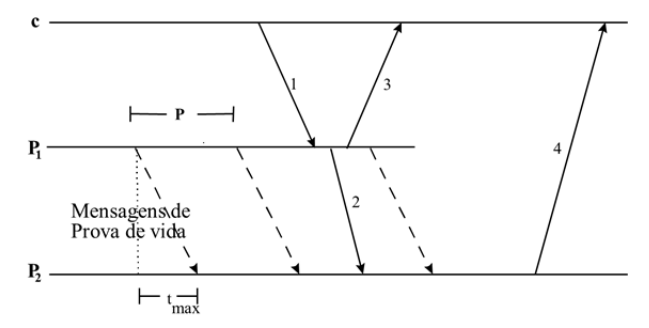

a) [0,5 v] Suponha que por razões de eficiência se troca a ordem das mensagens 2 e 3, respondendo o servidor primeiro ao cliente e depois enviando a mensagem para a réplica. Esta alteração tem alguma implicação no protocolo de replicação? Justifique.

b) [0,5 v] Suponha que o relógio do nó primário tem desfasamento crescente em relação ao relógio do secundário. Que implicação pode ter no protocolo? Como classificaria essa falta?

c) [0,75 v] Suponha que o primário depois de enviar a mensagem ao secundário executa o serviço e envia ao cliente um resultado diferente do produzido pelo serviço. Como classifica esta situação? É tolerável? Porquê?

3) Considere o seguinte protocolo de replicação que se aplica a um sistema em que o cliente interatua com um serviço onde apenas atualiza (ler ou escrever) "registos":

"O cliente envia o pedido (leitura ou escrita) a 3 réplicas e espera por um conjunto de respostas"

a) [0,5 v] Este protocolo poderia tolerar uma falta arbitrária ou bizantina. Descreva como seria o protocolo

b) [0,75 v] Explique com base no cenário inicial da pergunta o que seria um protocolo de quórum de maioria para ler um registo?

c)  $[0,75 \text{ v}]$  E para escrever?